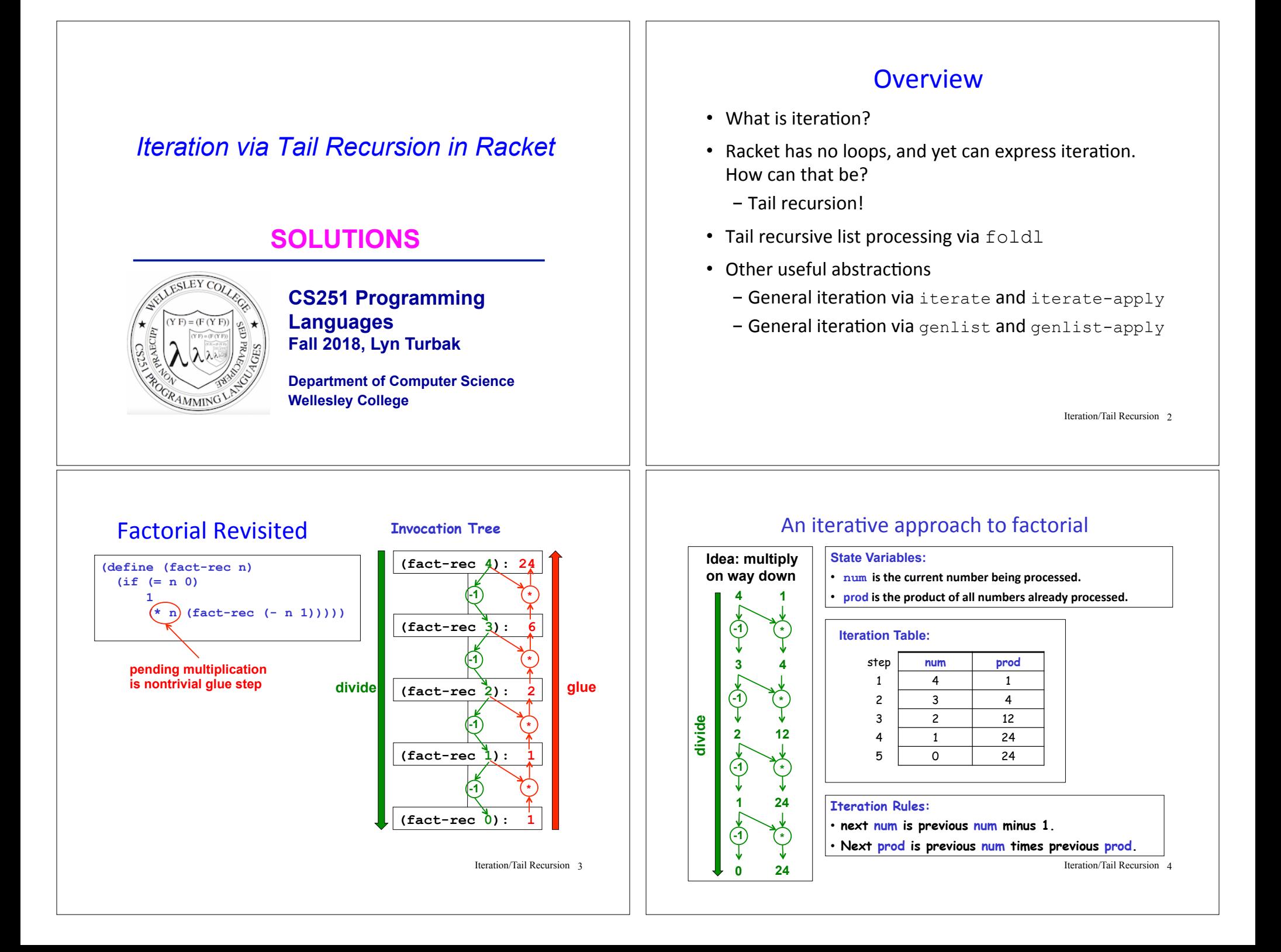

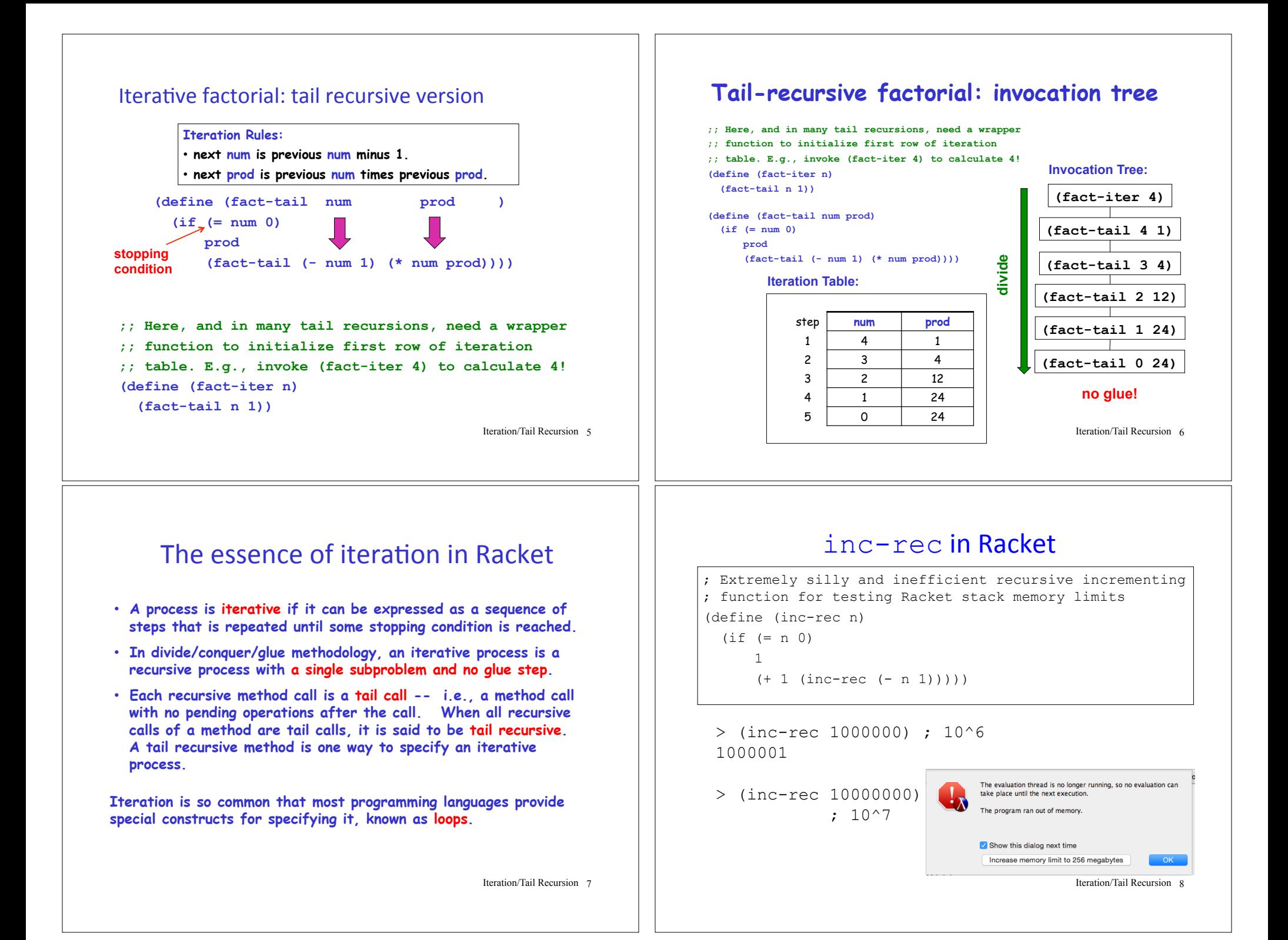

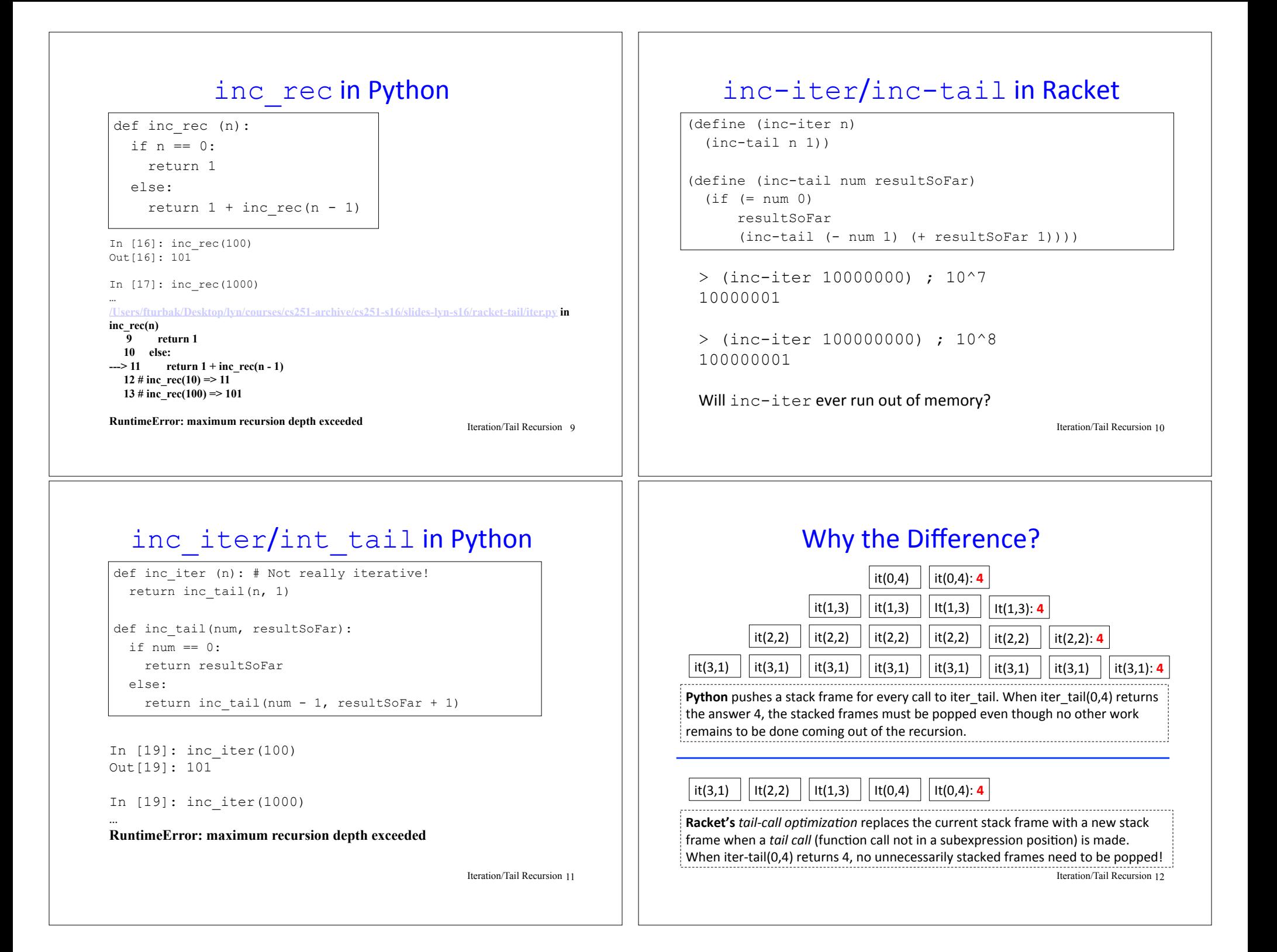

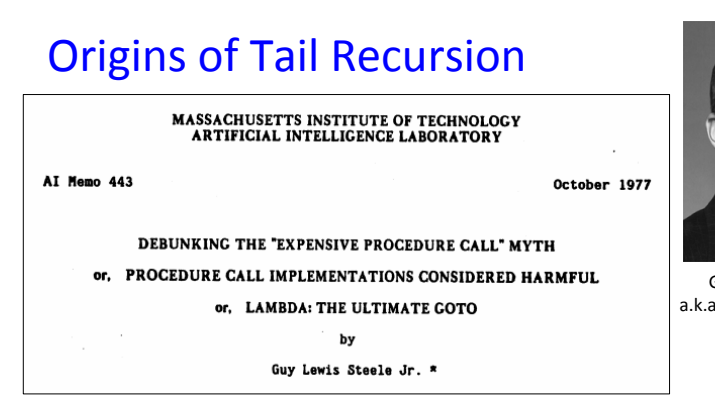

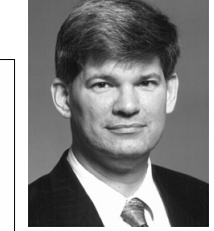

Guy Lewis Steele a.k.a. "The Great Quux"

- One of the most important but least appreciated CS papers of all time
- Treat a function call as a GOTO that passes arguments
- Function calls should not push stack; subexpression evaluation should!
- Looping constructs are unnecessary; tail recursive calls are a more general and elegant way to express iteration.

Iteration/Tail Recursion 13

#### What to do in Python (and most other languages)?

In Python, **must** re-express the tail recursion as a loop!

```
def inc_loop (n): 
  resultSoFar = 0 
 while n > 0:
   n = n - 1 resultSoFar = resultSoFar + 1 
  return resultSoFar
```
In [23]: inc\_loop(1000) # 10^3 Out[23]: 1001

In  $[24]$ : inc loop(10000000) # 10^8 Out[24]: 10000001

But Racket doesn't need loop constructs because tail recursion suffices for expressing iteration!

Iteration/Tail Recursion 14

## Iterative factorial: Python while loop version

**Iteration Rules:** 

• next num is previous num minus 1.

• next prod is previous num times previous prod.

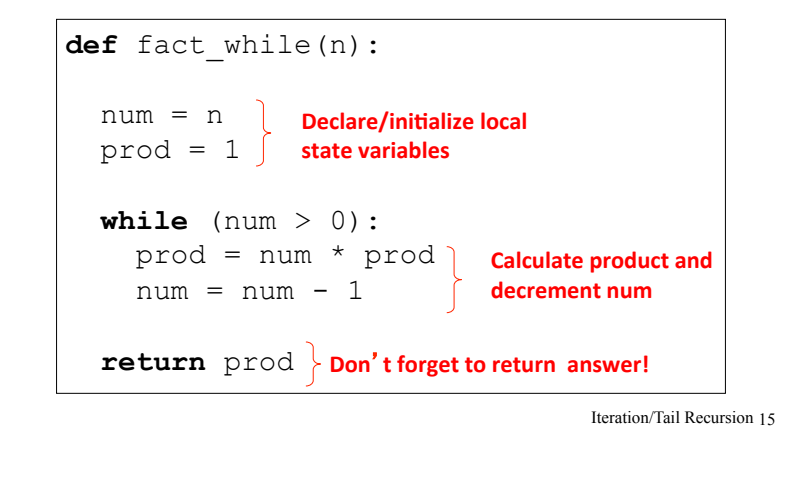

## **while** loop factorial: Execution Land

#### **Execution frame for fact while(4)**

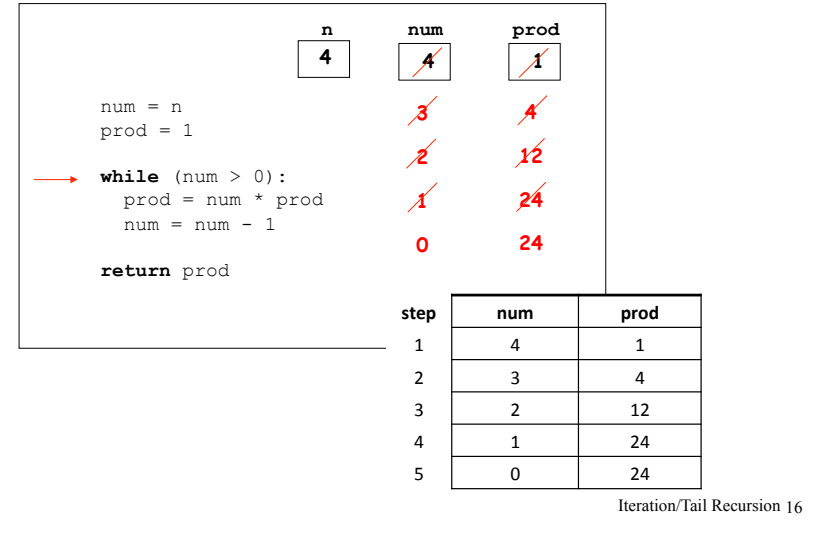

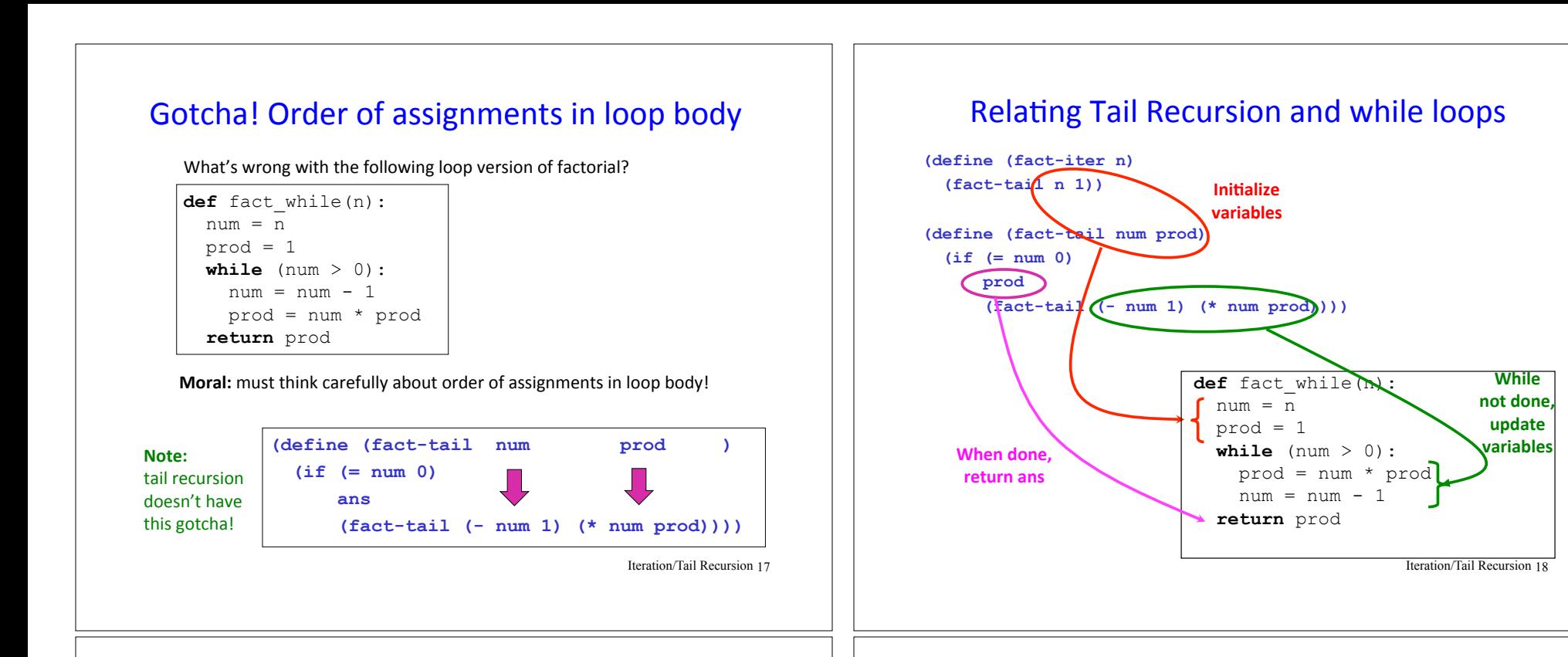

# Recursive Fibonacci

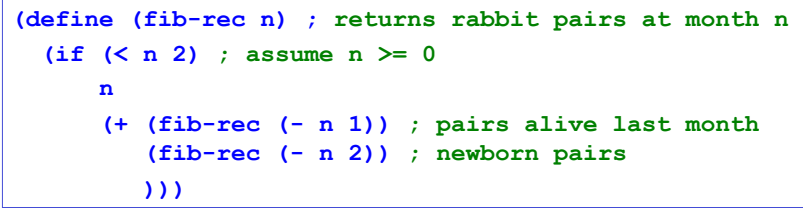

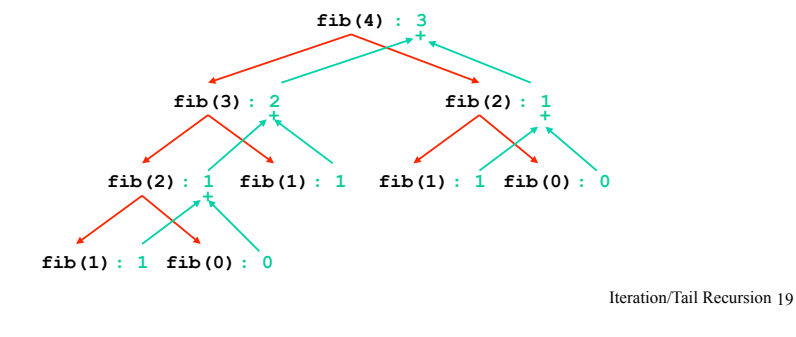

## Iteration leads to a more efficient Fib

The Fibonacci sequence: 0, 1, 1, 2, 3, 5, 8, 13, 21, ...

Iteration table for calculating the 8th Fibonacci number:

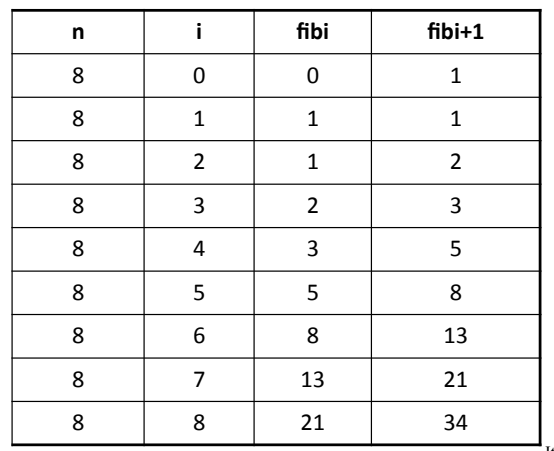

### Iterative Fibonacci in Racket

Flesh out the missing parts

```
(define (fib-iter n) 
   (fib-tail n 0 0 1) ) 
(define (fib-tail n i fibi fibi+1) 
   (if (= i n) 
       fibi
       (fib-tail n 
                  (+ i 1) 
                  fibi+1 
                  (+ fibi fibi+1))) 
  )
```
Iteration/Tail Recursion 21

#### Gotcha! Assignment order and temporary variables

What's wrong with the following looping versions of Fibonacci?

**def** fib\_for1(n): fib  $i= 0$ fib i plus  $1 = 1$  **for** i in range(n): fib  $i =$  fib  $i$  plus 1 fib i plus  $1 = fib$  i + fib i plus 1 **return** fib\_i **def** fib\_for2(n): fib  $i= 0$ 

fib i plus  $1 = 1$  **for** i in range(n): fib i plus  $1 = fib$  i + fib i plus 1 fib  $i =$  fib  $i$  plus 1  **return** fib\_i

**Moral:** sometimes no order of assignments to state variables in a loop is correct and it is necessary to introduce one or more temporary variables to save the previous value of a variable for use in the right-hand side of a later assignment.

Or can use **simultaneous assignment** in languages that have it (like Python!) 

Iteration/Tail Recursion 22

#### **Fixing Gotcha**

1. Use a temporary variable (in general, might need n-1 such vars for n state variables

```
def fib_for_fixed1(n): 
  fib i= 0fib i plus 1 = 1 for i in range(n): 
   fib i prev = fib i
   fib i = fib i plus 1
    fib i plus = fib i prev + fib i plus 1 return fib_i
```
2. Use simultaneous assignment:

```
def fib for fixed2(n):
 fib i= 0fib i plus 1 = 1 for i in range(n): 
   (fib i, fib i plus 1) =\
       (fib i plus 1, fib i + fib i plus 1)
return fib_i
```
Iteration/Tail Recursion 23

# Local  $f$ ib-tail function in  $f$ ib-iter

Can define fib-tail locally within fib-iter.

Since  $n$  remains constant, don't need it as an argument to local fib-tail.

```
(define (fib-iter n) 
   (define (fib-tail i fibi fibi+1) 
     (if (= i n) 
          fibi
          (fib-tail (+ i 1) 
                     fibi+1 
                      (+ fibi fibi+1)))) 
   (fib-tail 0 0 1) 
   )
```
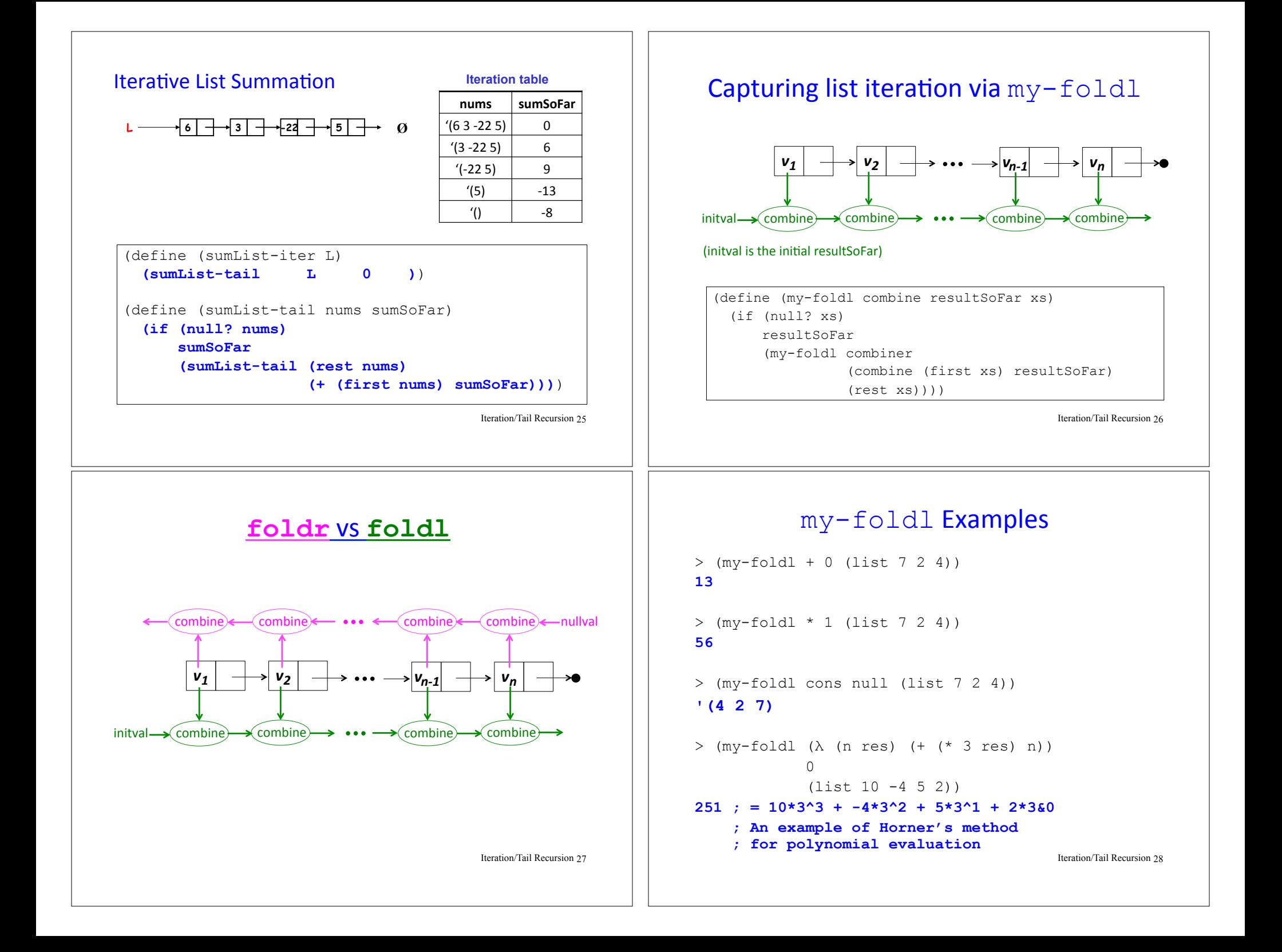

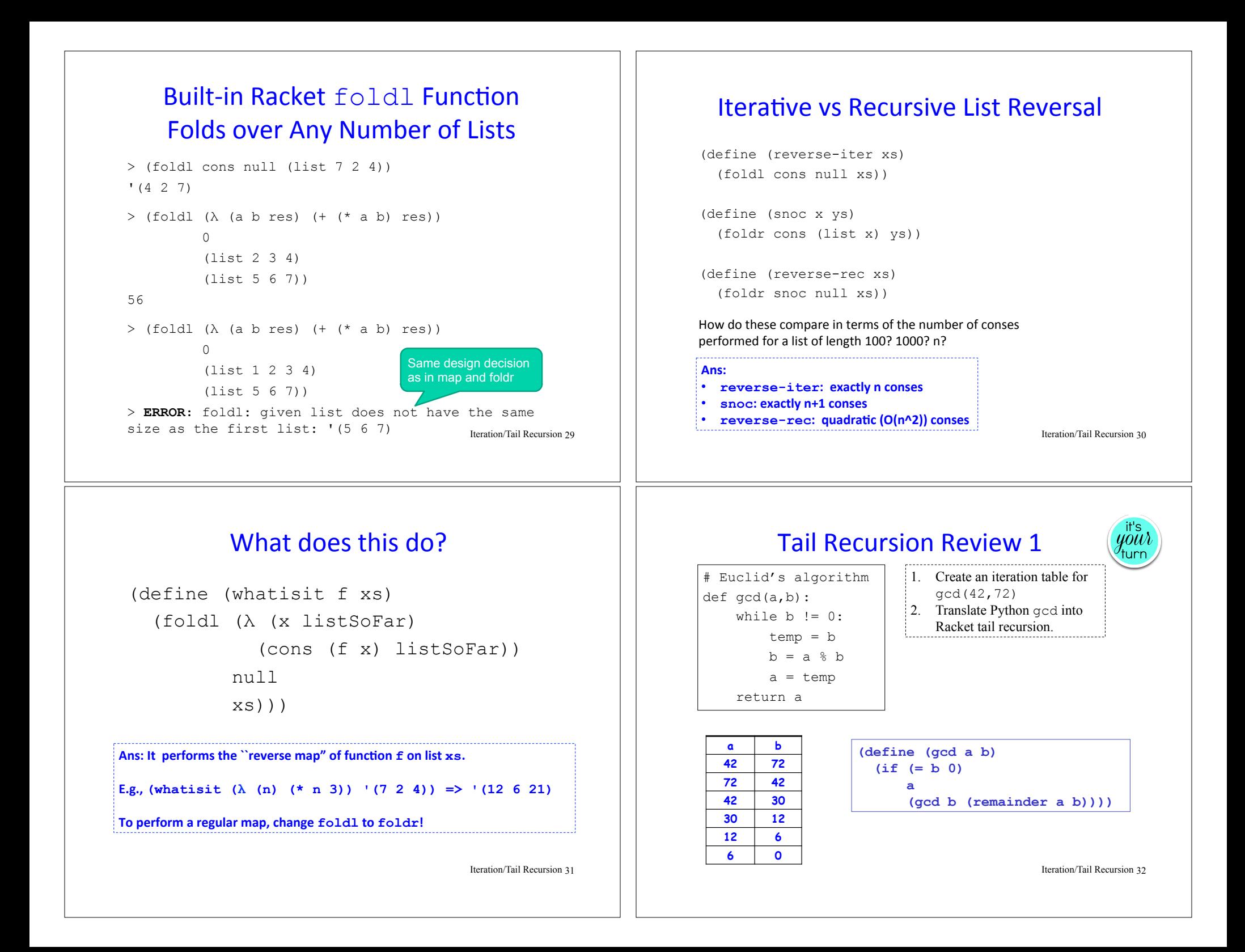

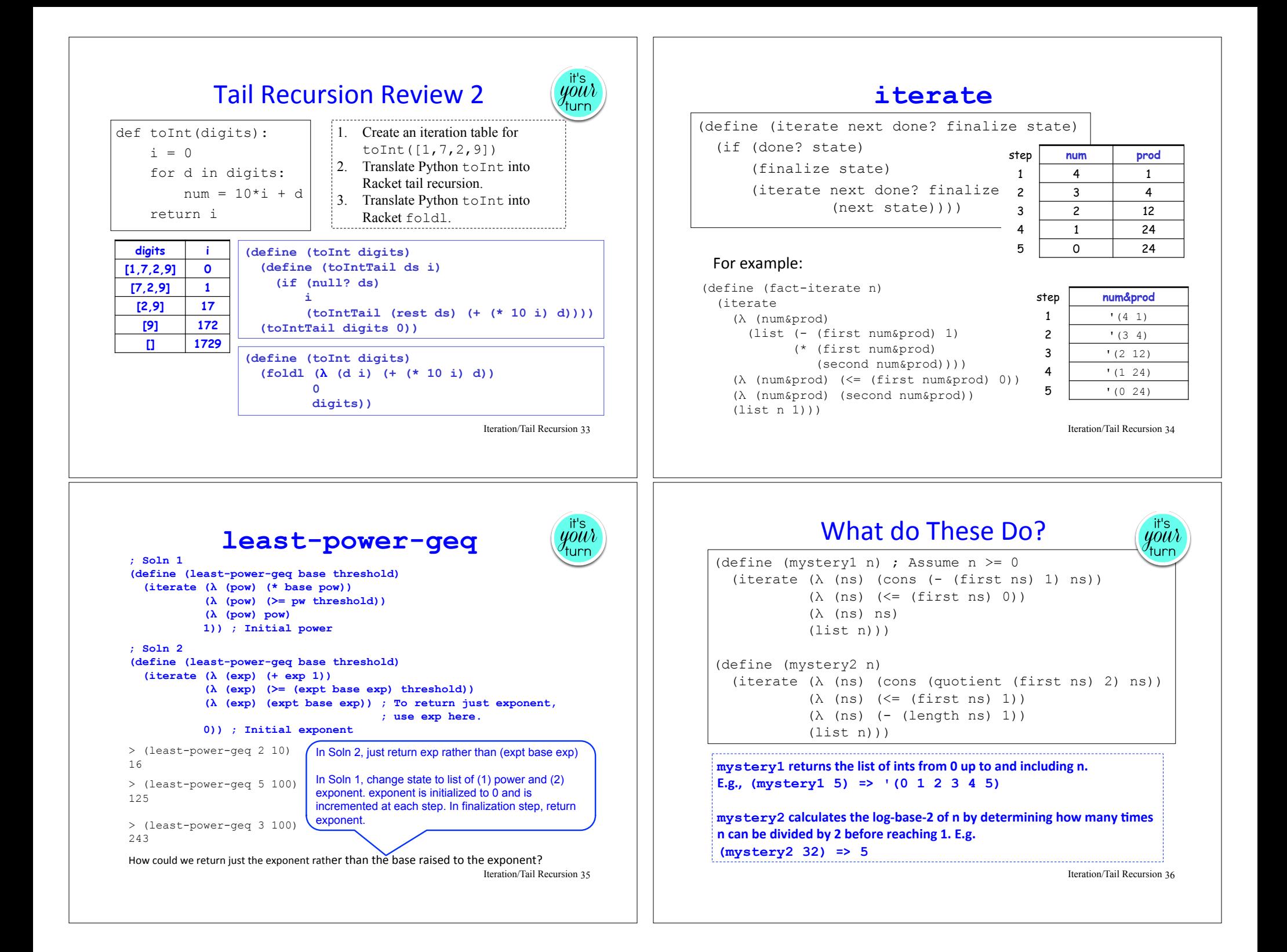

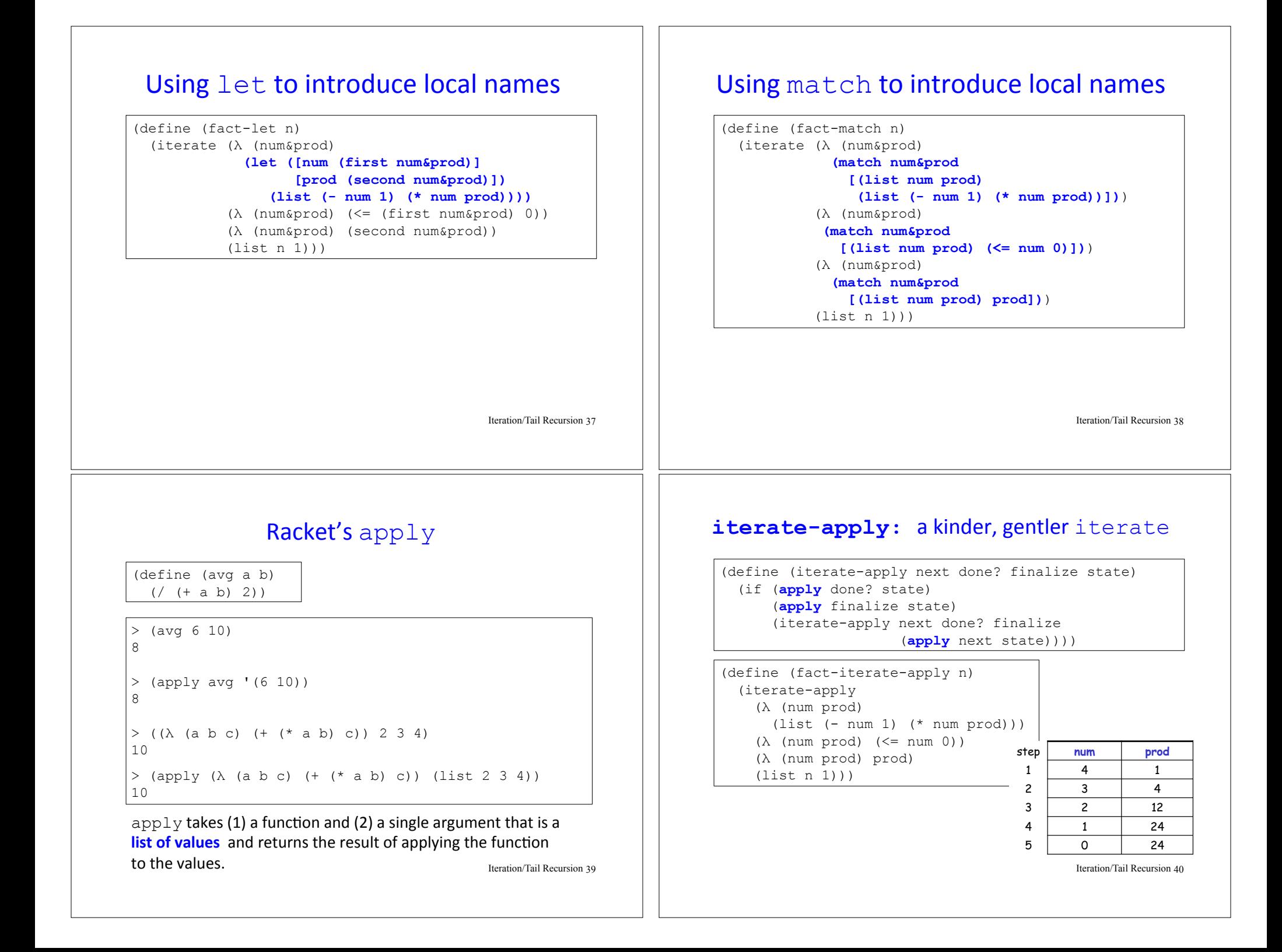

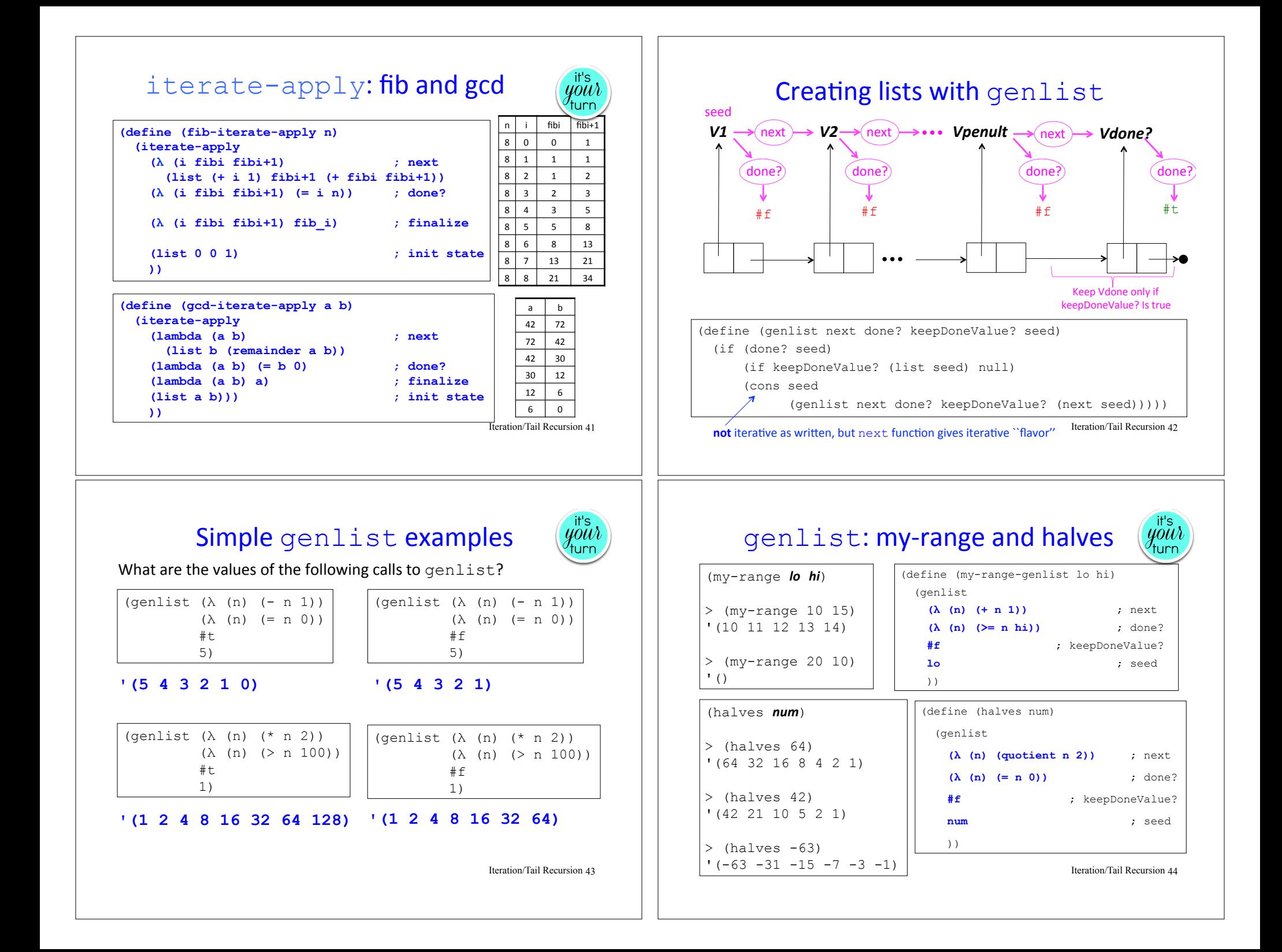

## Using genlist to generate iteration tables

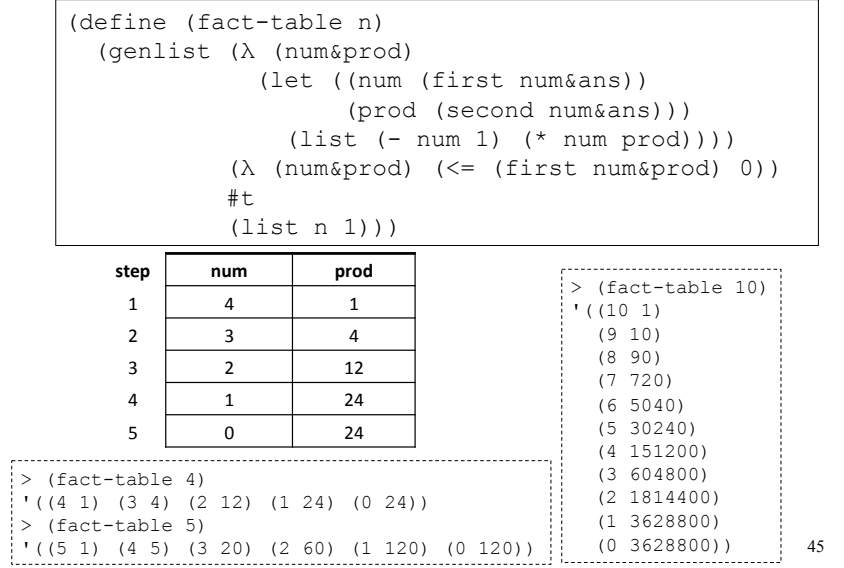

### genlist can collect iteration table column! ; With table abstraction

(define (partial-sums ns) (map second (sum-list-table ns))) ; Without table abstraction (define (partial-sums ns) (map second (genlist (λ (nums&sum) (let ((nums (first nums&ans)) (sum (second nums&ans))) (list (rest nums) (+ (first nums) sum)))) (λ (nums&sum) (null? (first nums&sum))) **#七**  (list ns 0)))) 

 $>$  (partial-sums '(7 2 5 8 4)) '(0 7 9 14 22 26) 

Moral: ask yourself the question "Can I generate this list as the column of an iteration table? "

Iteration/Tail Recursion 47

# Your turn: sum-list iteration table  $(y\ddot{o}u)$

(define (sum-list-table ns) (genlist **(λ (nums&sum) ; next (let {[nums (first nums&ans)] [sum (second nums&ans)]} (list (rest nums) (+ sum (first nums))))) (λ (nums&sum) ; done? (null? (first nums&sum))) #t ; keepDoneValue? (list ns 0)) ; seed**  $\qquad \qquad$ 

 $\geq$  (sum-list-table '(7 2 5 8 4))  $($  (((7 2 5 8 4) 0) ((2 5 8 4) 7) ((5 8 4) 9) ((8 4) 14) ((4) 22) (() 26)) Iteration/Tail Recursion 46

## genlist-apply: a kinder, gentler genlist

(define (genlist-apply next done? keepDoneValue? seed) (if (**apply** done? seed) (if keepDoneValue? (list seed) null) (cons seed (genlist-apply next done? keepDoneValue? (**apply** next seed)))))

#### Example:

```
(define (partial-sums ns) 
   (map second 
        (genlist-apply 
           (λ (nums ans) 
           (list (rest nums) (+ (first nums) ans))) 
           (λ (nums ans) (null? nums)) 
          #t 
           (list ns 0))))
```
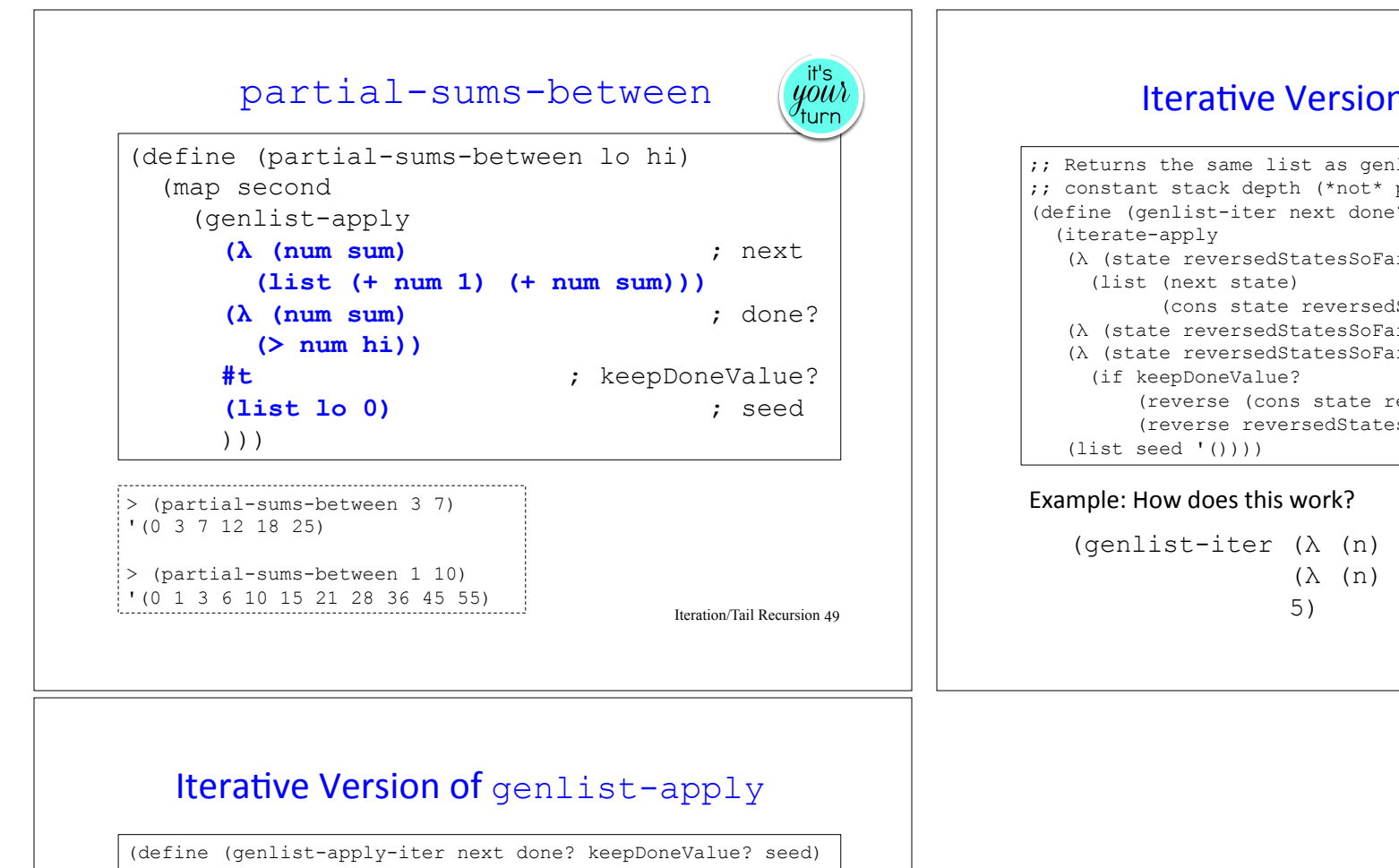

#### Iterative Version of genlist

;; Returns the same list as genlist, but requires only ;; constant stack depth (\*not\* proportional to list length) (define (genlist-iter next done? keepDoneValue? seed) (λ (state reversedStatesSoFar) (cons state reversedStatesSoFar))) (λ (state reversedStatesSoFar) (done? state)) (λ (state reversedStatesSoFar) (reverse (cons state reversedStatesSoFar)) (reverse reversedStatesSoFar)))

(genlist-iter (λ (n) (quotient n 2))  $(\lambda \quad (n) \quad (<= n \quad 0))$ 5) Iteration/Tail Recursion 50

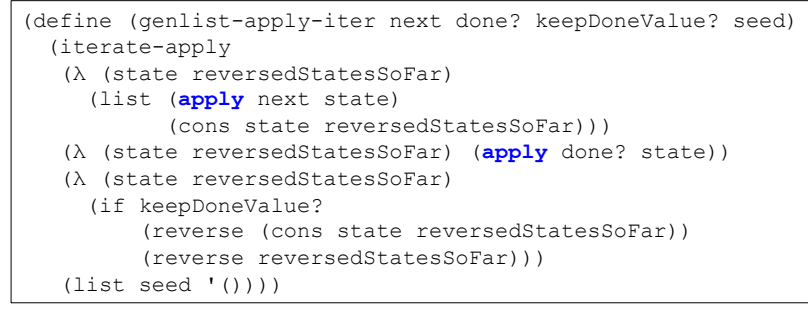